#### **Software Performance Engineering**

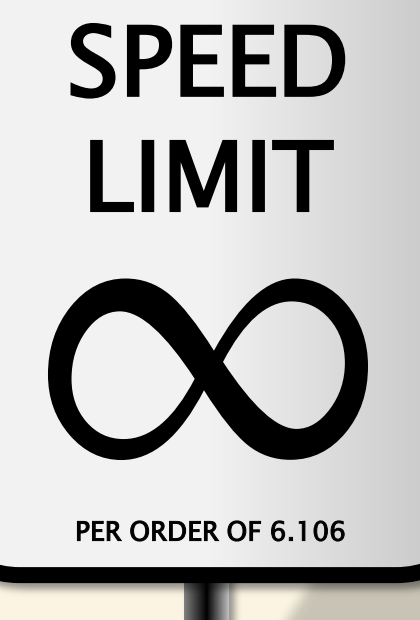

#### **LECTURE 9 Scheduling Theory and Task-Parallel Algorithms I**

**Charles E. Leiserson October 6, 2022**

#### **Performance Measures**

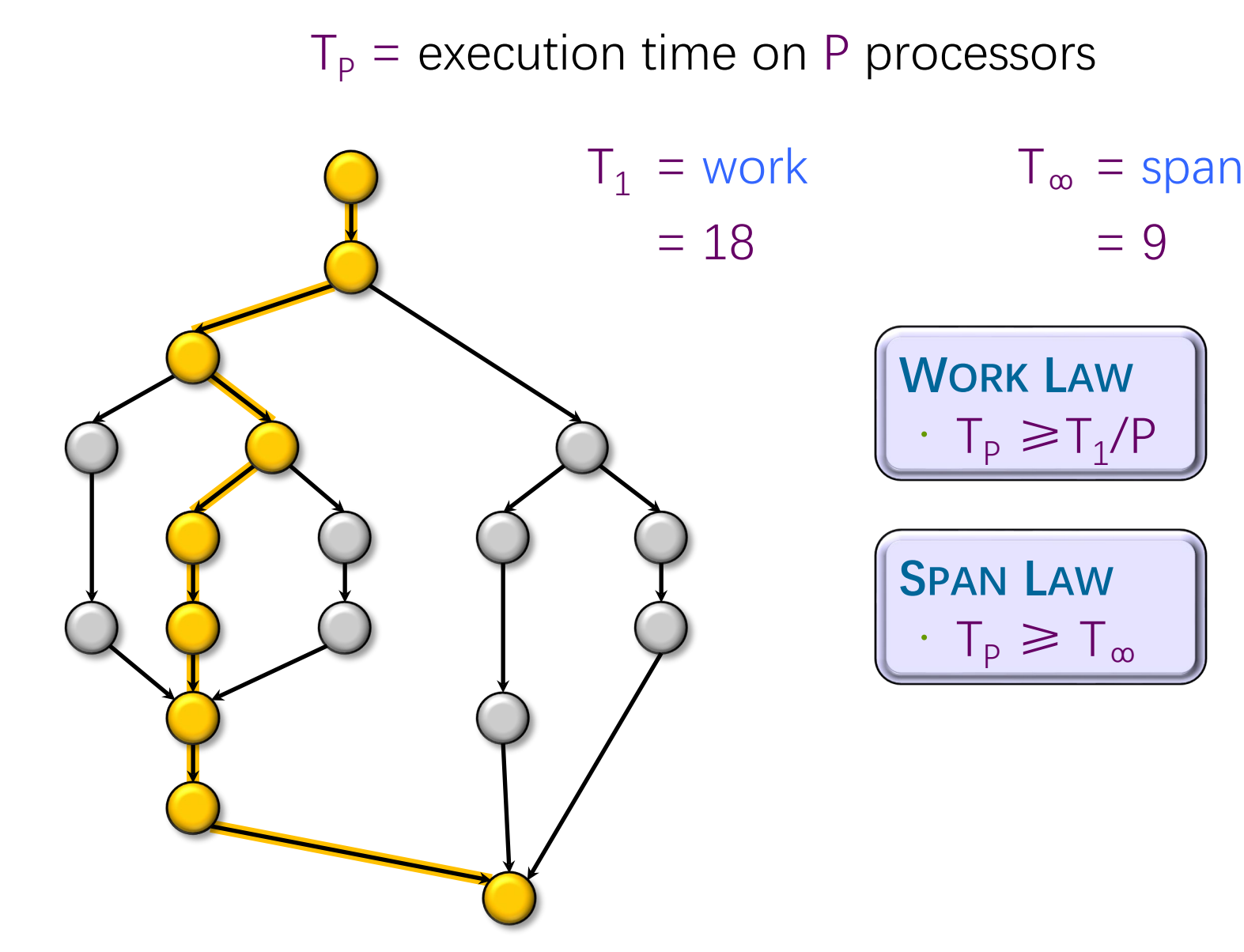

## **Parallelism**

Because the SPAN LAW dictates that  $T_P$  $\geq T_{\infty}$ , the maximum possible speedup given  $T_1$  and  $T_\infty$  is

- $T_1/T_{\infty}$  = parallelism
	- $=$  the average amount of work per step along the span
	- $= 18/9$
	- $= 2$ .

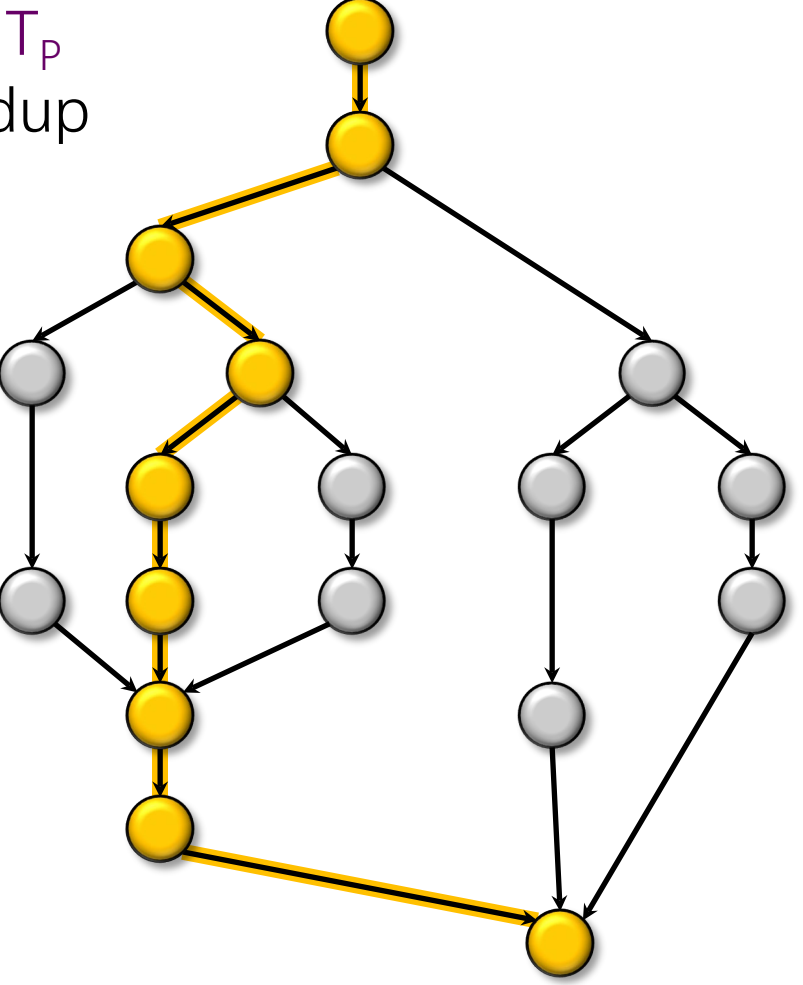

# SCHEDULING THEORY

PER ORDER OF 6.106 PER ORDER OF 6.106

ETIVITT

SPEED

LIMIT

# **Scheduling**

- Cilk allows the programmer to express potential parallelism in an application
- The Cilk scheduler maps strands onto processors dynamically at runtime
- Since the theory of distributed schedulers is complicated, we'll explore the ideas with a simple, centralized scheduler

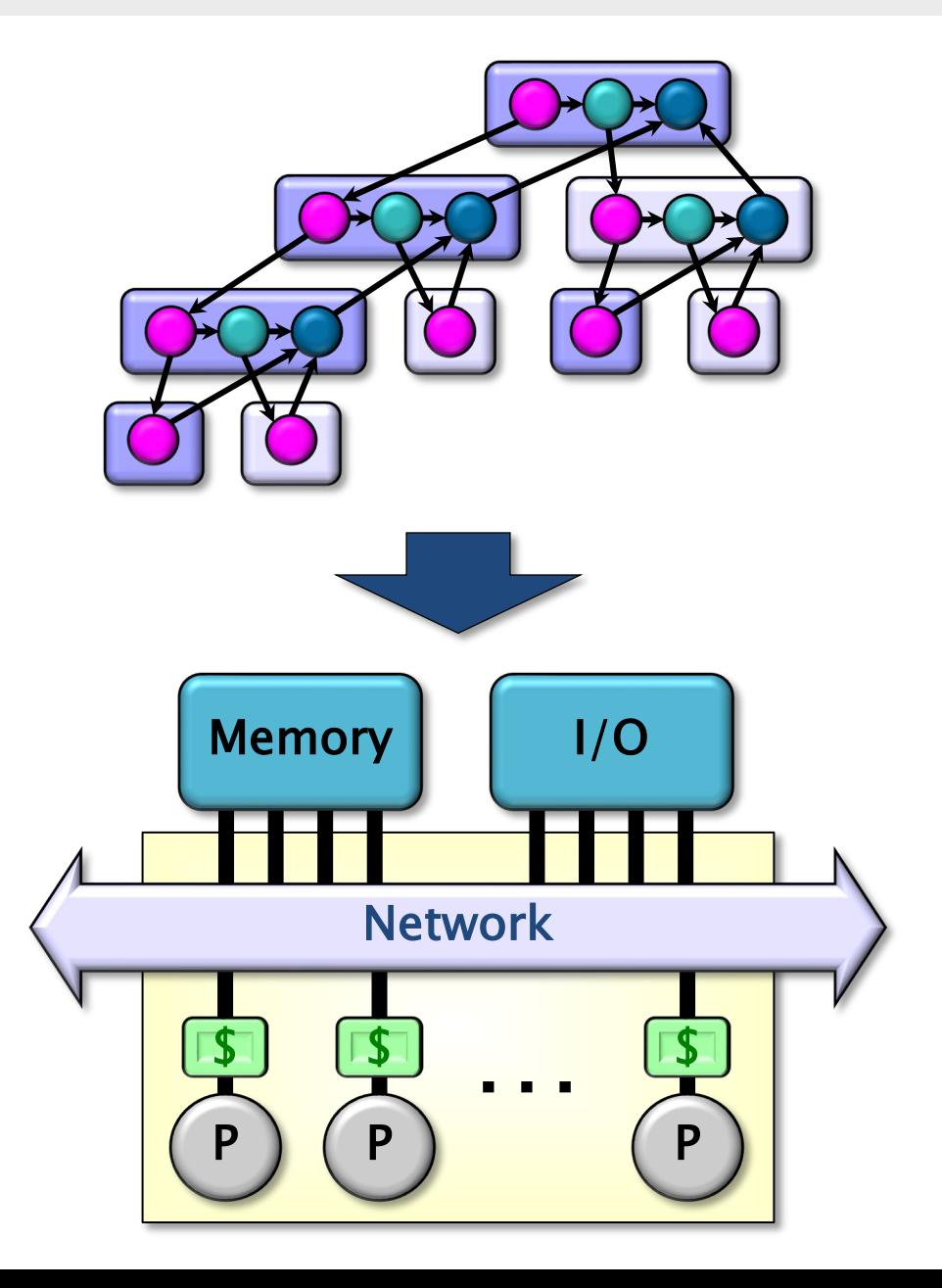

## **Greedy Scheduling**

**IDEA:** Do as much as possible on every step.

Definition. A strand is ready if all its predecessors have executed.

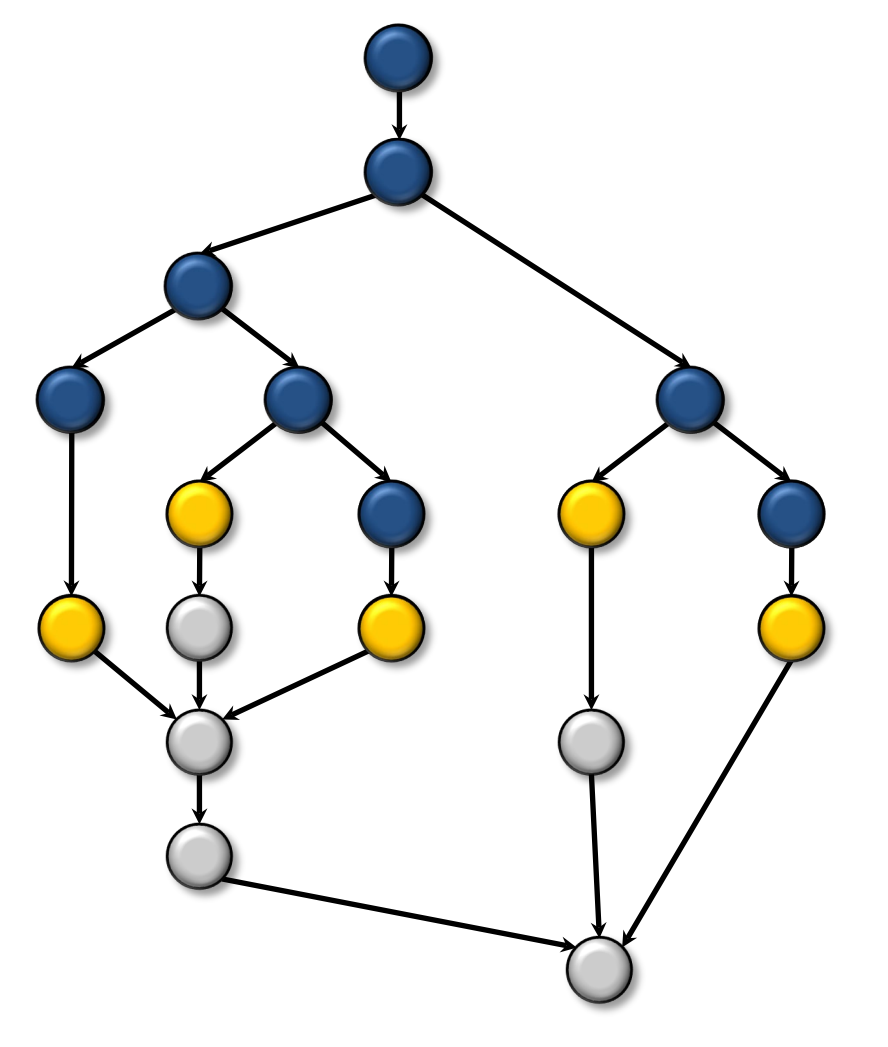

# **Greedy Scheduling**

**IDEA:** Do as much as possible on every step.

Definition. A strand is ready if all its predecessors have executed.

#### **Complete step**

- $\bullet \geq P$  strands ready.
- Run any P.

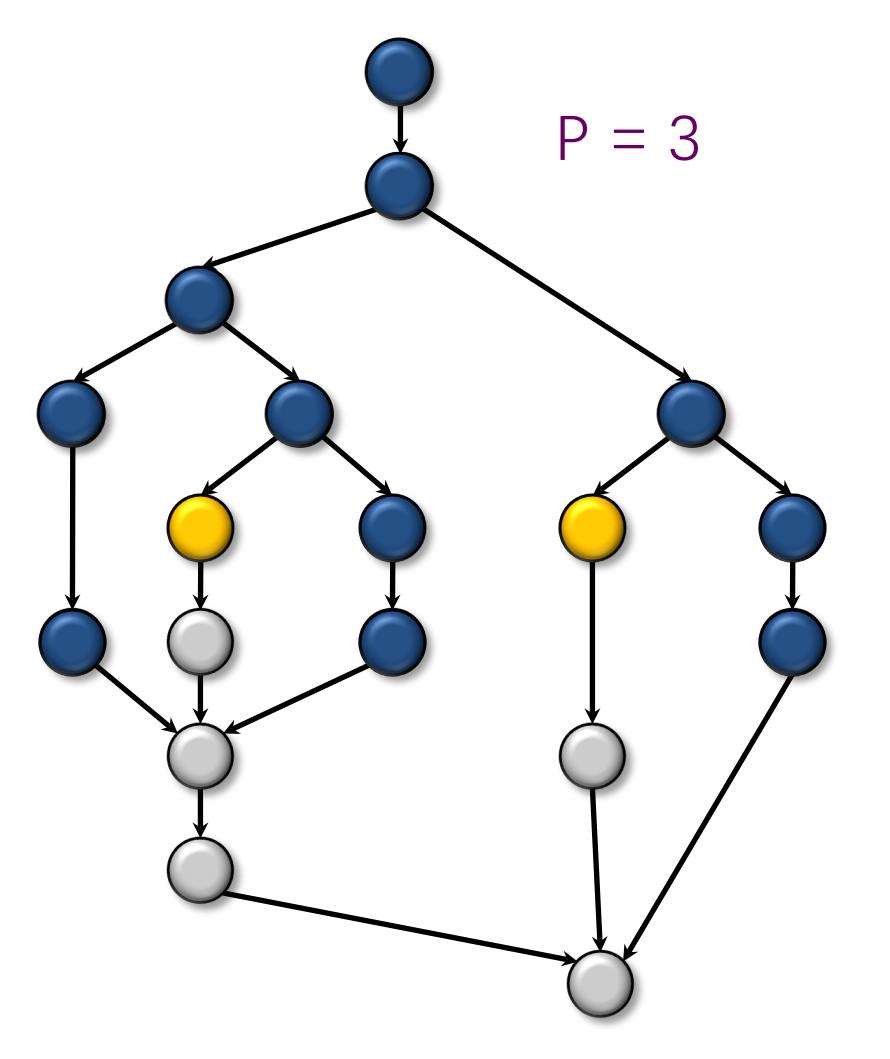

# **Greedy Scheduling**

**IDEA:** Do as much as possible on every step.

Definition. A strand is ready if all its predecessors have executed.

#### **Complete step**

- $\geq P$  strands ready.
- Run any P.

#### **Incomplete step**

- $\bullet$  < P strands ready.
- Run all of them.

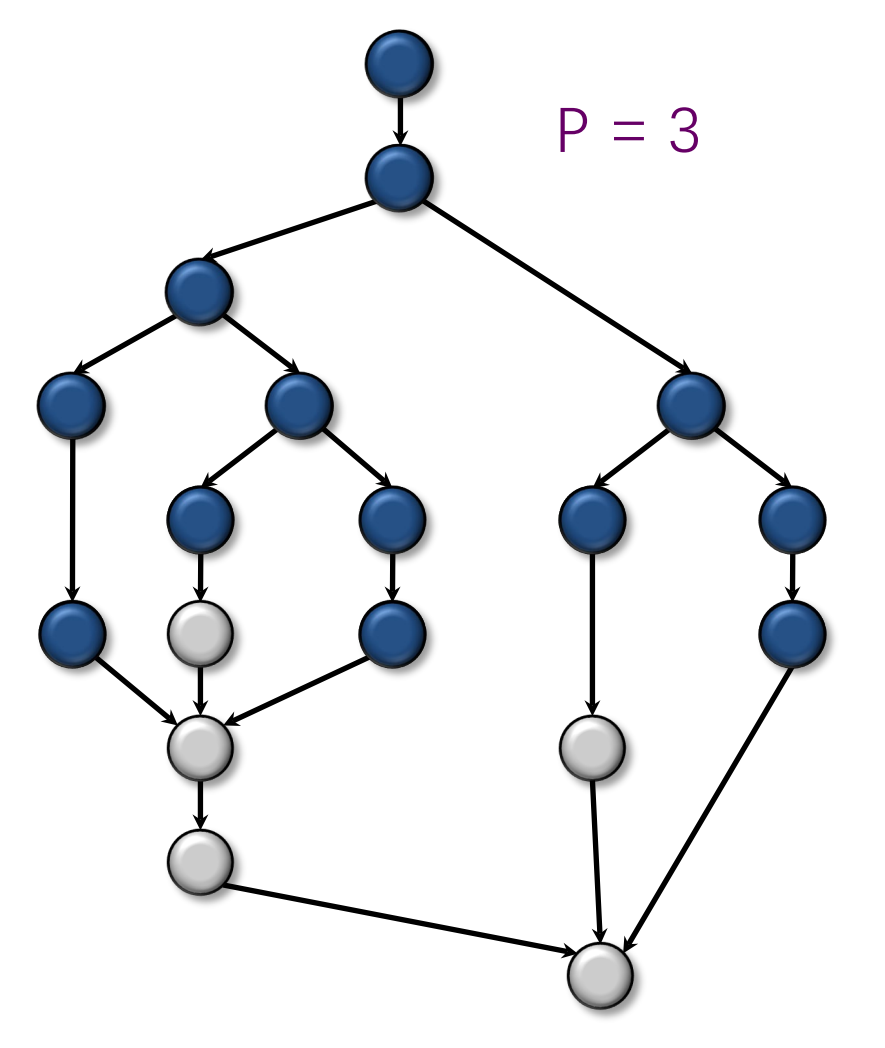

## **Analysis of Greedy**

**Greedy Scheduling Theorem** [G68, B75, EZL89]**.** Any greedy

scheduler achieves

 $T_P \leq T_1/P + T_{\infty}$ .

#### Proof.

- # complete steps  $\leq T_1/P$  since each complete step performs P work.
- # incomplete steps  $\leq T_{\infty}$ since each incomplete step reduces the span of the unexecuted dag by  $1.$

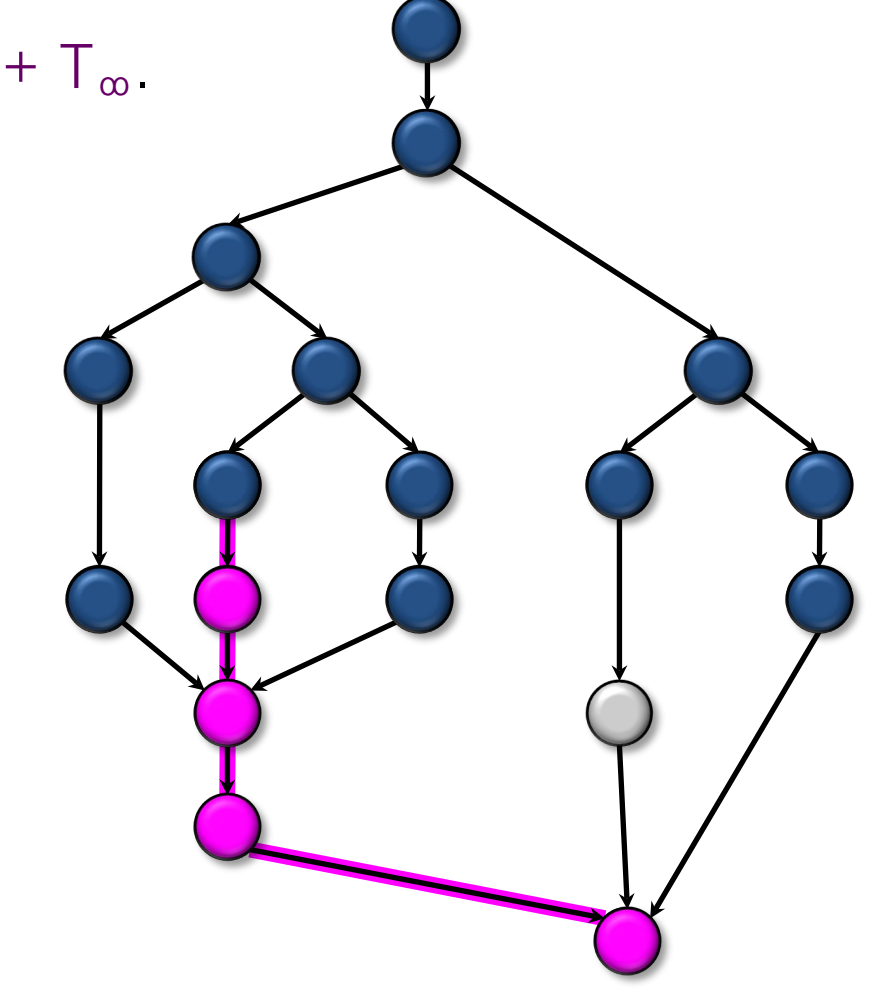

## **Optimality of Greedy**

**Corollary.** Any greedy scheduler achieves within a factor of 2 of optimal.

*Proof.* Let  $T_{p^*}$  be the execution time produced by the optimal scheduler. Since  $T_P* \geq \max\{T_1/P, T_{\infty}\}$  by the WORK and SPAN LAWS, we have

$$
T_{p} \leq T_{1}/P + T_{\infty}
$$
  
\n
$$
\leq 2 \cdot \max\{T_{1}/P, T_{\infty}\}
$$
  
\n
$$
\leq 2T_{p} \cdot \square
$$

### **Linear Speedup**

**Corollary.** Any greedy scheduler achieves nearperfect linear speedup whenever  $T_1/T_{\infty} \gg P$ .

*Proof.* Since  $T_1/T_{\infty} \gg P$  is equivalent to  $T_{\infty}$   $\ll$  T<sub>1</sub>/P, the Greedy Scheduling Theorem gives us  $T_P \leq T_1/P + T_\infty$  $\approx T_1/P$ . Thus, the speedup is  $T_1/T_p \approx P$ .

**Definition.** The quantity  $(T_1/T_\infty)/P = T_1/PT_\infty$  is called the parallel slackness.

### **Cilk Performance**

- Cilk's randomized work-stealing scheduler achieves  $\blacksquare$  T<sub>P</sub> = T<sub>1</sub>/P + O(T<sub>∞</sub>) expected time (provably); ■  $T_P \approx T_1/P + T_{\infty}$  time (empirically).
- Near-perfect linear speedup as long as  $P \ll T_1/T_{\infty}$ .
- Instrumentation in Cilkscale allows you to measure  $T_1$  and  $T_\infty$ .

# CILK LOOPS

PER ORDER OF 6.106 PER ORDER OF 6.106

ETIVITT

SPEED

LIMIT

#### **Loop Parallelism in Cilk**

**Example:** In-place matrix transpose

$$
\begin{bmatrix}\na_{11} & a_{12} & \cdots & a_{1n} \\
a_{21} & a_{22} & \cdots & a_{2n} \\
\vdots & \vdots & \ddots & \vdots \\
a_{n1} & a_{n2} & \cdots & a_{nn}\n\end{bmatrix}\n\begin{bmatrix}\na_{11} & a_{21} & \cdots & a_{n1} \\
a_{12} & a_{22} & \cdots & a_{n2} \\
\vdots & \vdots & \ddots & \vdots \\
a_{1n} & a_{2n} & \cdots & a_{nn}\n\end{bmatrix}
$$

The iterations of a cilk\_for loop execute in parallel.

// indices run from 0, not 1 for (int i=1; i<n; ++i) { for (int j=0; j<i; ++j) { double temp = A[i][j]; A[i][j] = A[j][i]; A[j][i] = temp; } }

#### **Loop Parallelism in Cilk**

**Example:** In-place matrix transpose

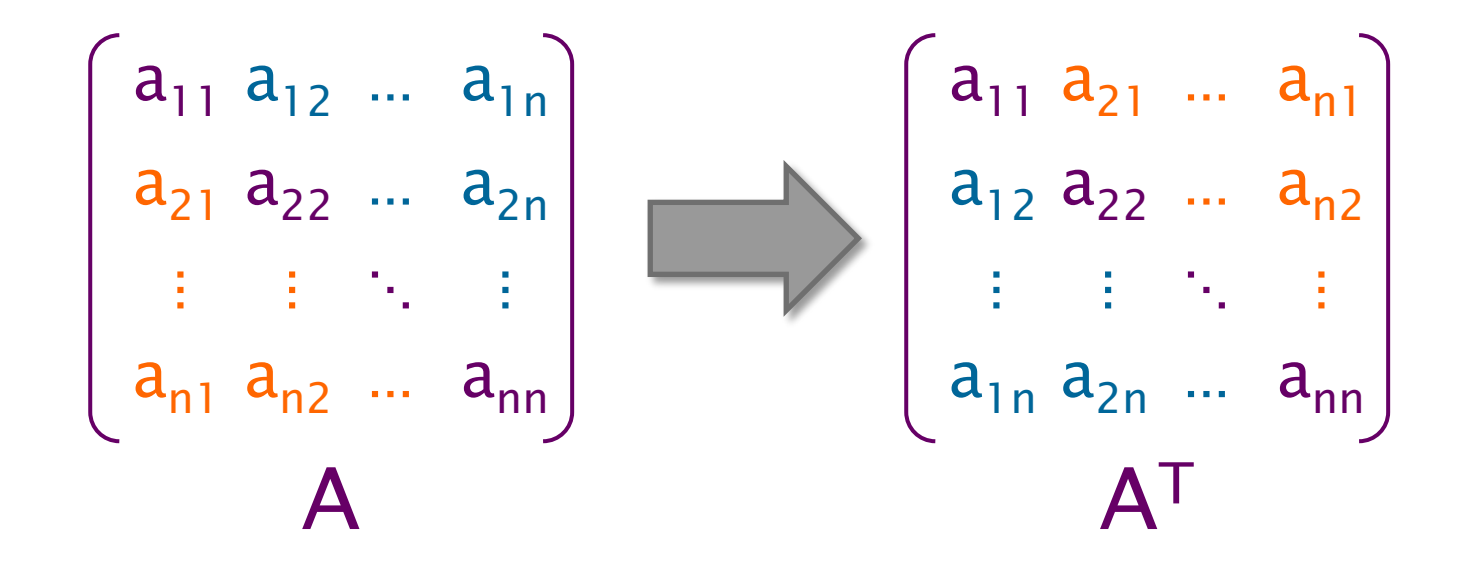

The iterations of a cilk\_for loop execute in parallel.

// indices run from 0, not 1 cilk\_for (int i=1; i<n;  $++i$ ) { for (int  $j=0$ ;  $j; ++j) {$ double temp =  $A[i][j];$  $A[i][j] = A[j][i];$  $A[j][i] = temp;$  } }

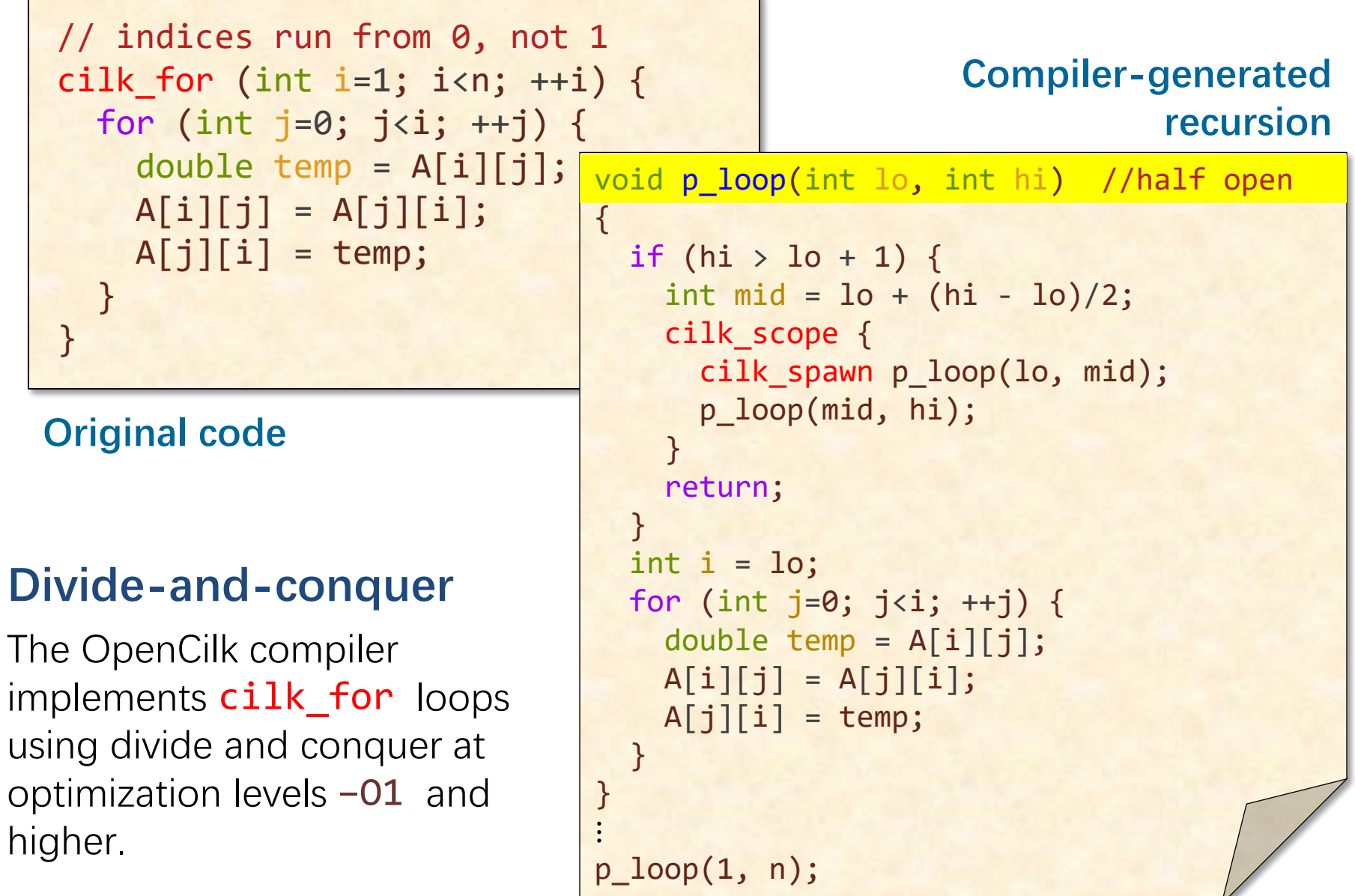

**Divide-and-conquer** // indices run from 0, not 1 cilk  $f(x)$  (int  $i=1; i< n; ++i$ ) for (int  $i=0$ ; j<i; ++j) { double temp =  $\Lambda$ [i];  $A[i][j] = A[j][i];$  $A[j][j] \equiv temp;$  } } The OpenCilk compiler implements cilk\_for loops using divide and conquer at optimization levels –O1 and higher. **Original code** void p\_loop(int lo, int hi) //half open { if  $(hi > l0 + 1)$  { int mid =  $10 + (hi - 10)/2$ ; cilk\_scope { cilk\_spawn p\_loop(lo, mid); p\_loop(mid, hi); } return; } int  $i = lo$ ; for (int j=0; j<i;  $++j$ ) { double temp =  $A[i][j];$  $A[i][j] = A[j][i];$  $A[j][i] = temp;$  } }  $\ddot{\cdot}$ p\_loop(1, n); **Compiler-generated recursion**

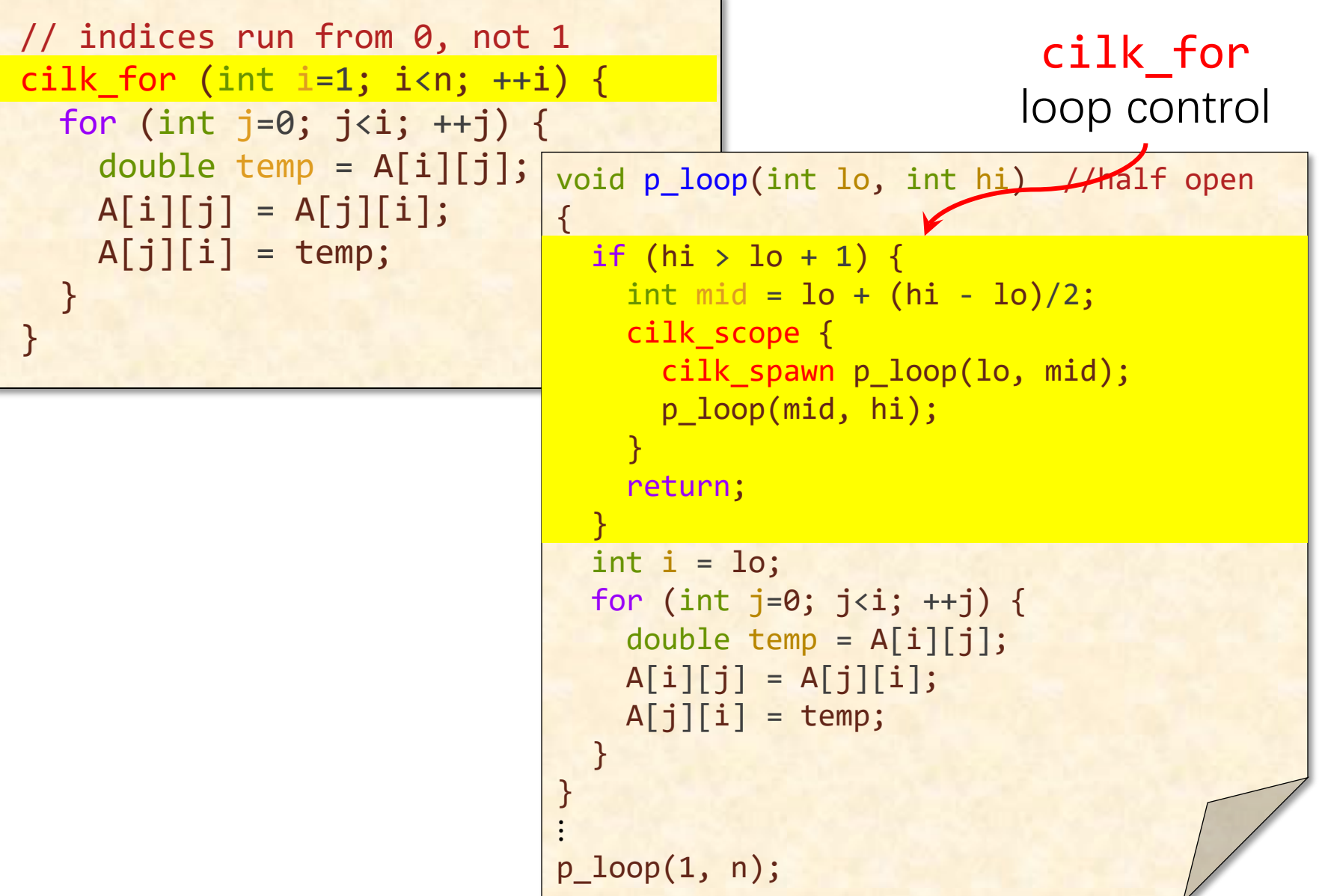

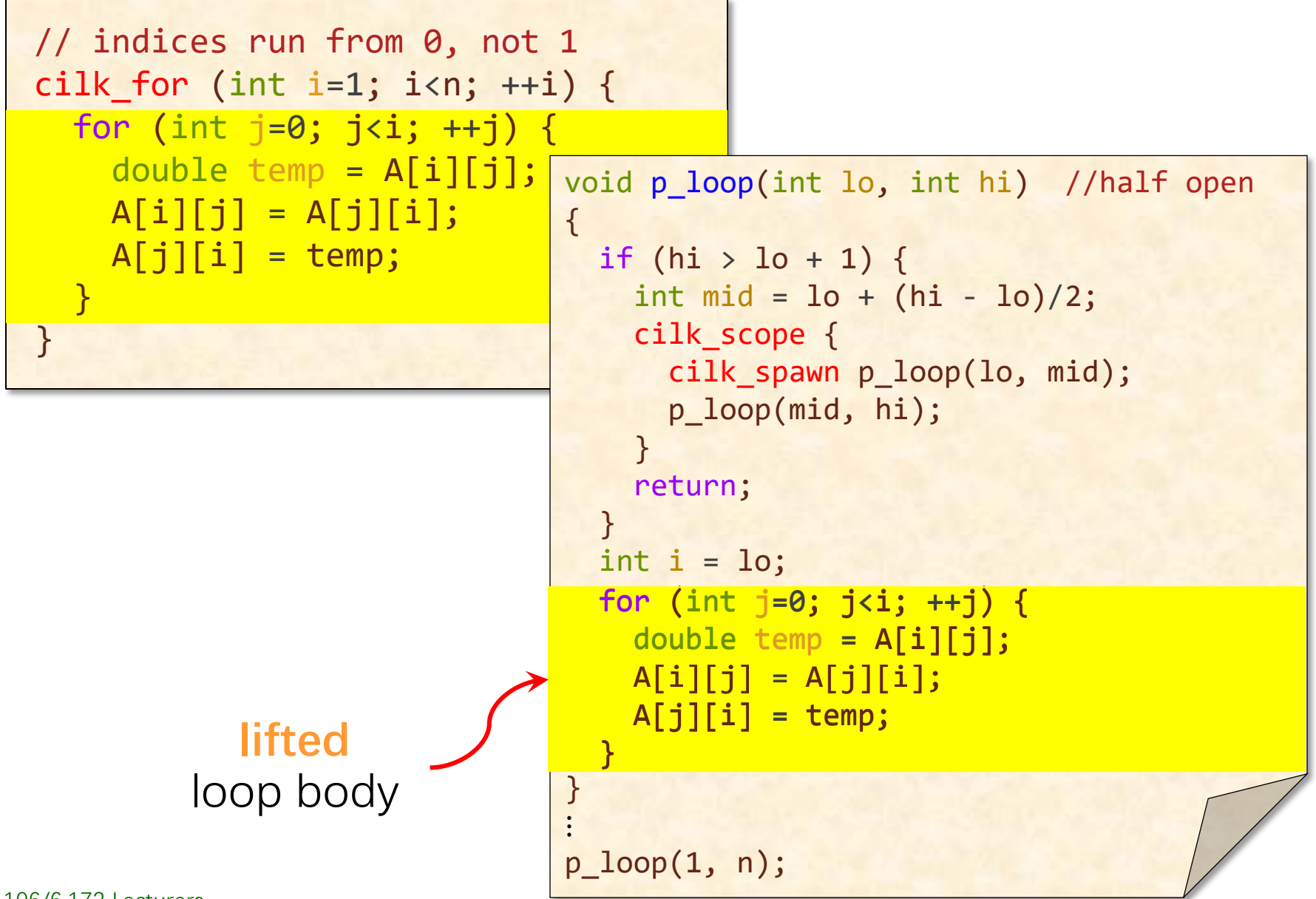

### **Execution of Parallel Loops**

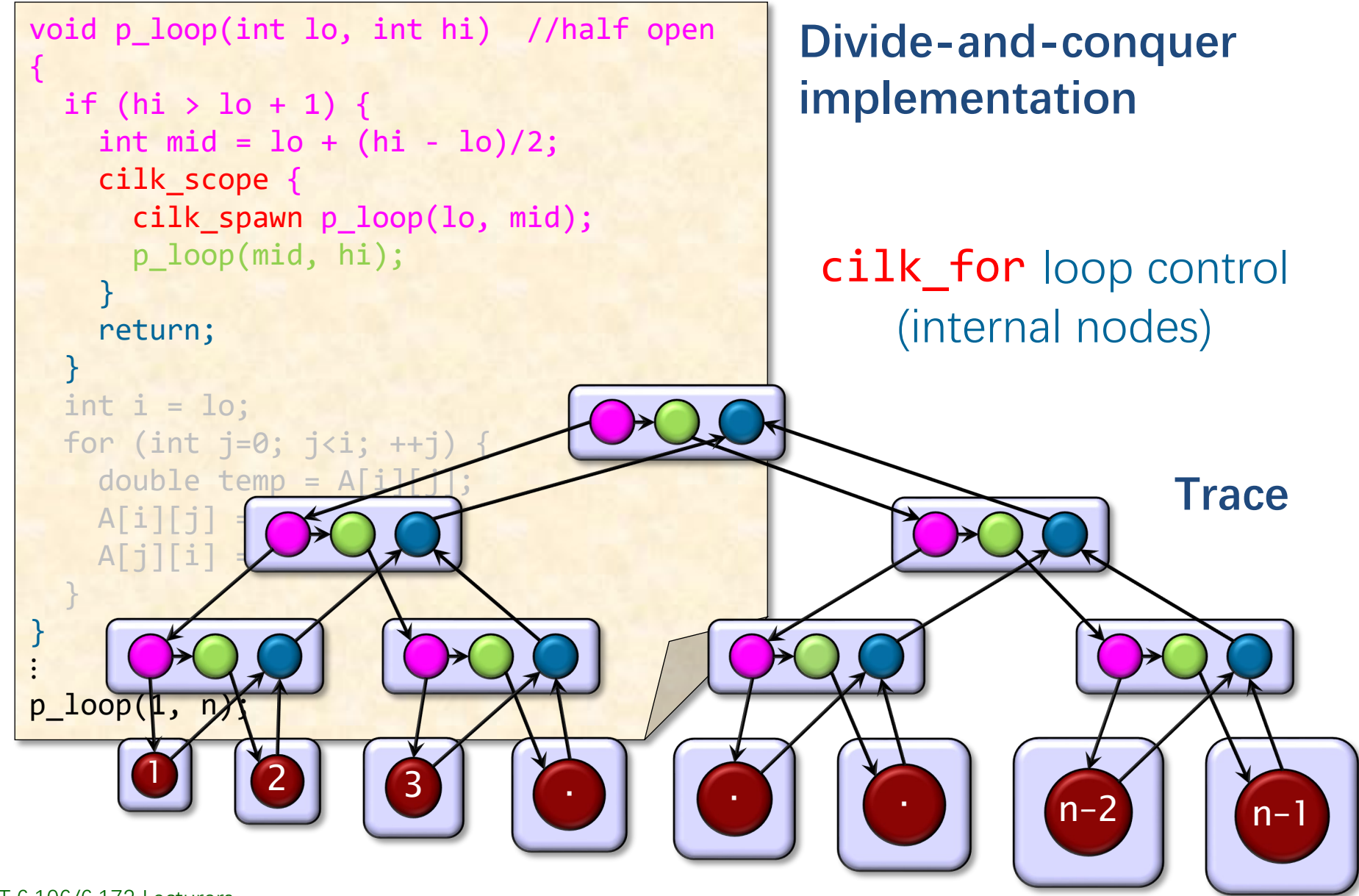

### **Execution of Parallel Loops**

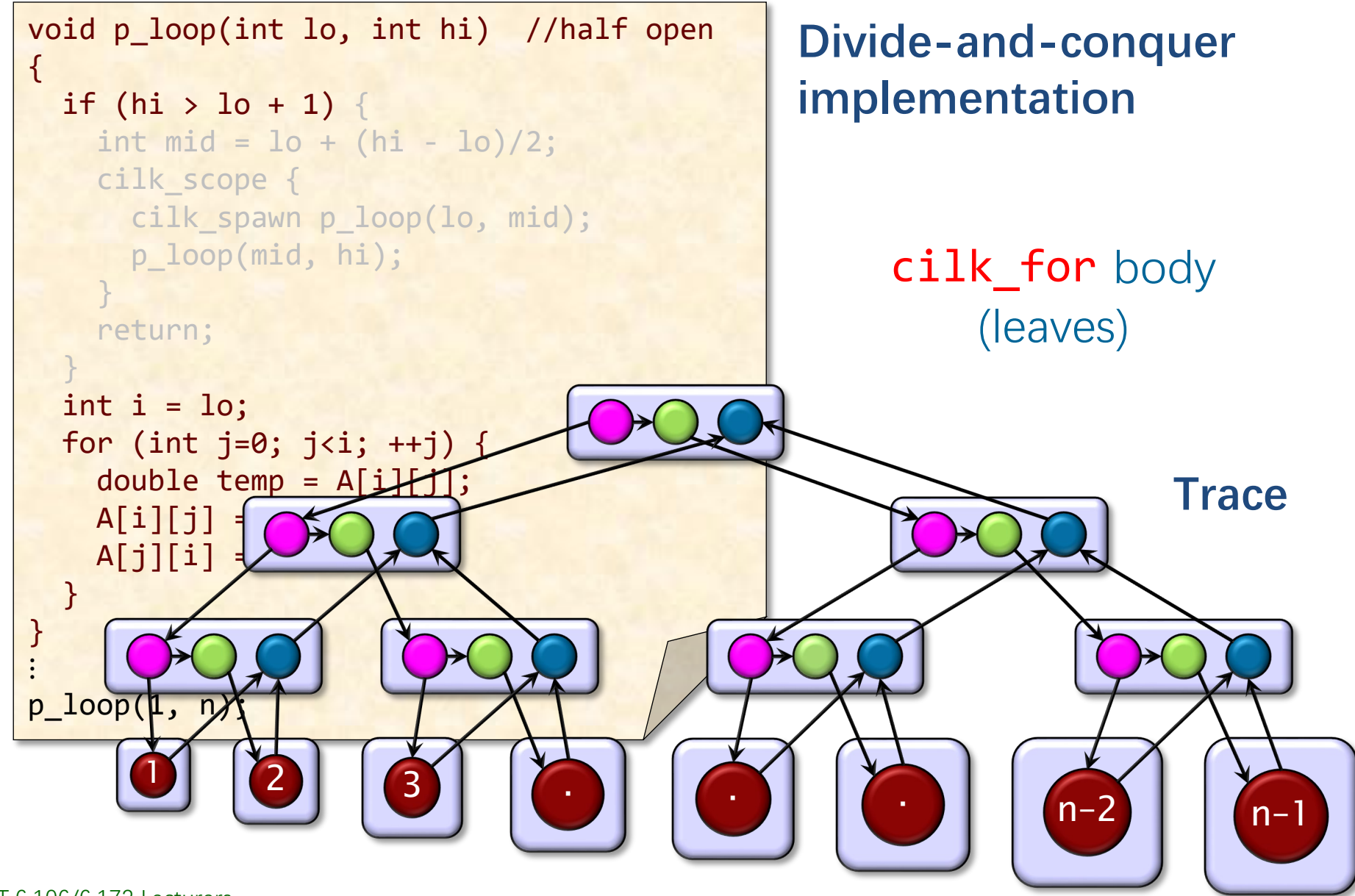

#### **Analysis of Parallel Matrix Transpose**

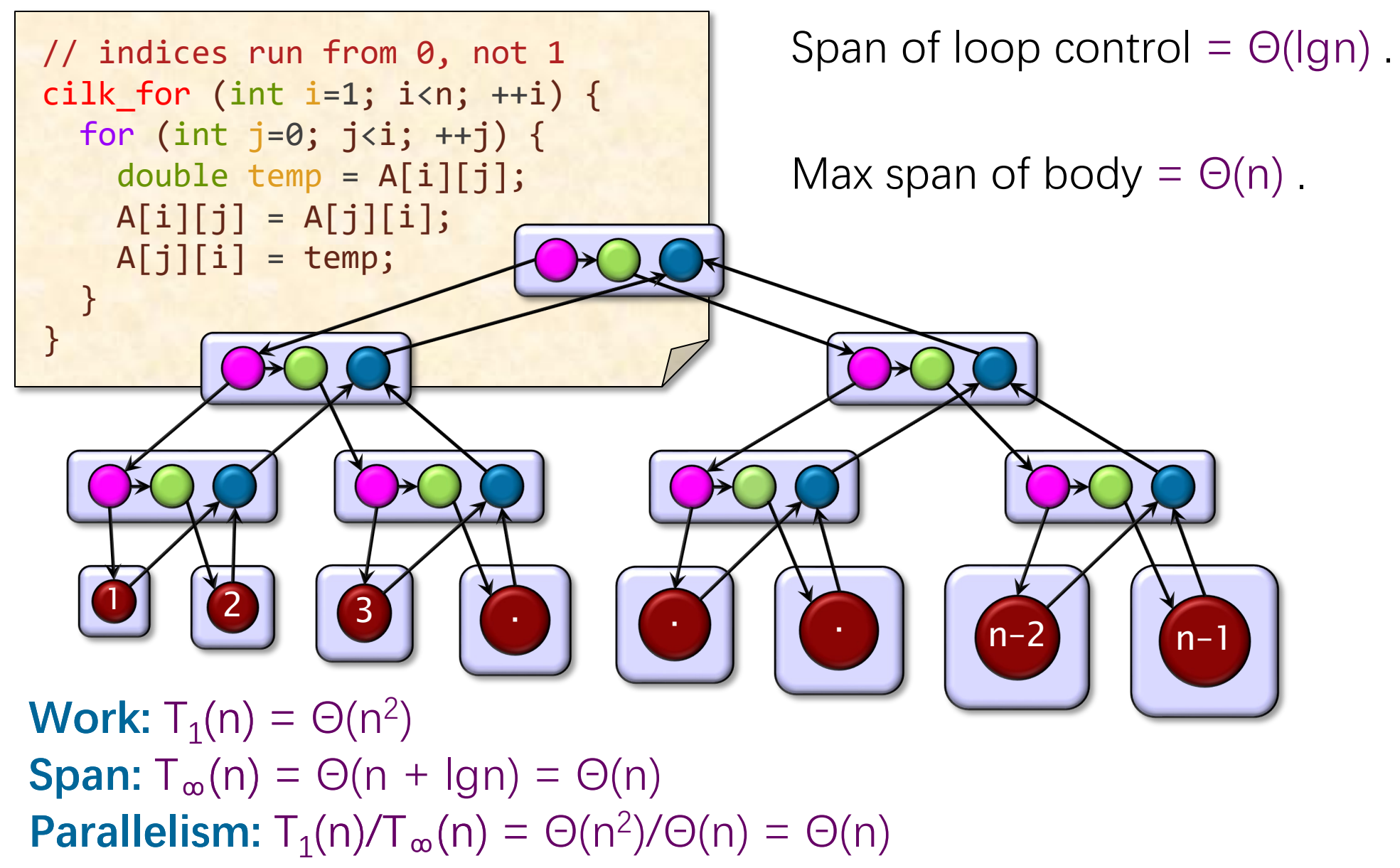

#### **Analysis of Nested Parallel Loops**

// indices run from 0, not 1  $cilk_f$ or (int i=1; i<n; ++i) { cilk\_for (int  $j=0$ ;  $j; ++j) {$ double temp =  $A[i][j];$  $A[i][j] = A[j][i];$  $A[j][i] = temp;$  } }

Span of outer loop control =  $\Theta$ (lgn)

Max span of inner loop control =  $\Theta$ (lgn)

Span of body =  $\Theta(1)$ 

**Span:**  $T_{\infty}(n) = \Theta(\text{lg } n)$ **Work:**  $T_1(n) = \Theta(n^2)$ **Parallelism:**  $T_1(n)/T_\infty(n) = \Theta(n^2/\lg n)$ 

#### **A Closer Look at Parallel Loops**

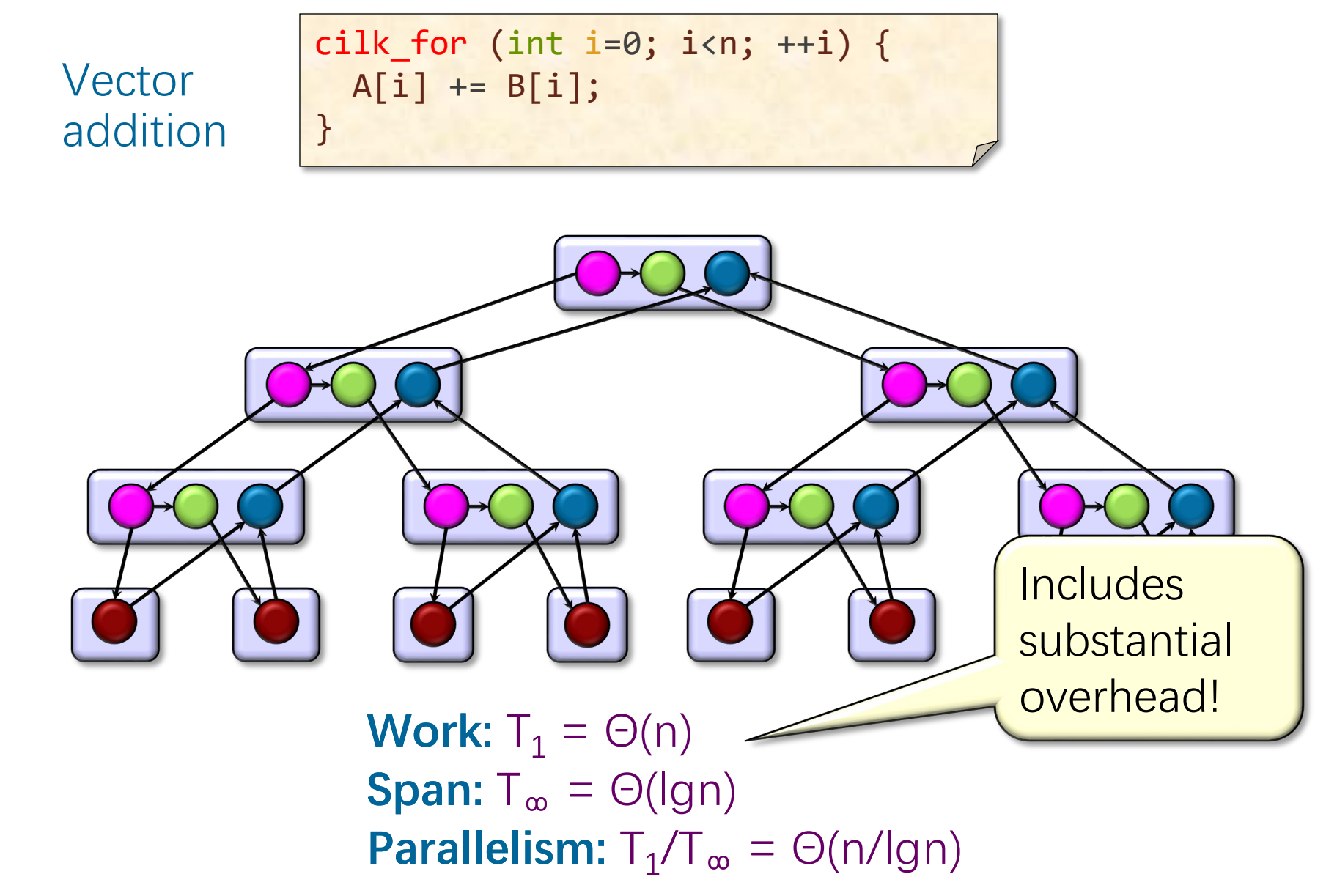

#### **Optimizing Parallel-Loop Control**

```
cilk_for (int i=0; i<n; ++i) {
 A[i] += B[i];
}
```
**Original code**

#### **Compiler-generated recursion**

```
void p_loop(int lo, int hi) { //half open
  if (hi > l0 + 1) {
    int mid = 10 + (hi - 10)/2; cilk_scope {
       cilk_spawn p_loop(lo, mid);
       p_loop(mid, hi);
 }
     return;
 }
  for (int i=lo; i<hi; +i) {
   A[i] += B[i];
 }
}
\ddot{\cdot}p_loop(0, n);
```
#### **Coarsening Parallel Loops**

#pragma cilk grainsize G cilk for (int  $i=0$ ;  $i<$ n;  $+i$ ) {  $A[i]$  +=  $B[i]$ ;

#### } **Compiler-generated recursion**

If a grain-size pragma is not specified, the Cilk runtime system heuristically guesses G to minimize overhead.

```
void p_loop(int lo, int hi) { //half open
  if (hi > lo + G) {
    int mid = 10 + (hi - 10)/2; cilk_scope {
       cilk_spawn p_loop(lo, mid);
       p_loop(mid, hi);
 }
     return;
 }
  for (int i=lo; i<hi; +i) {
    A[i] += B[i];
 }
}
\ddot{\cdot}p_loop(0, n);
```
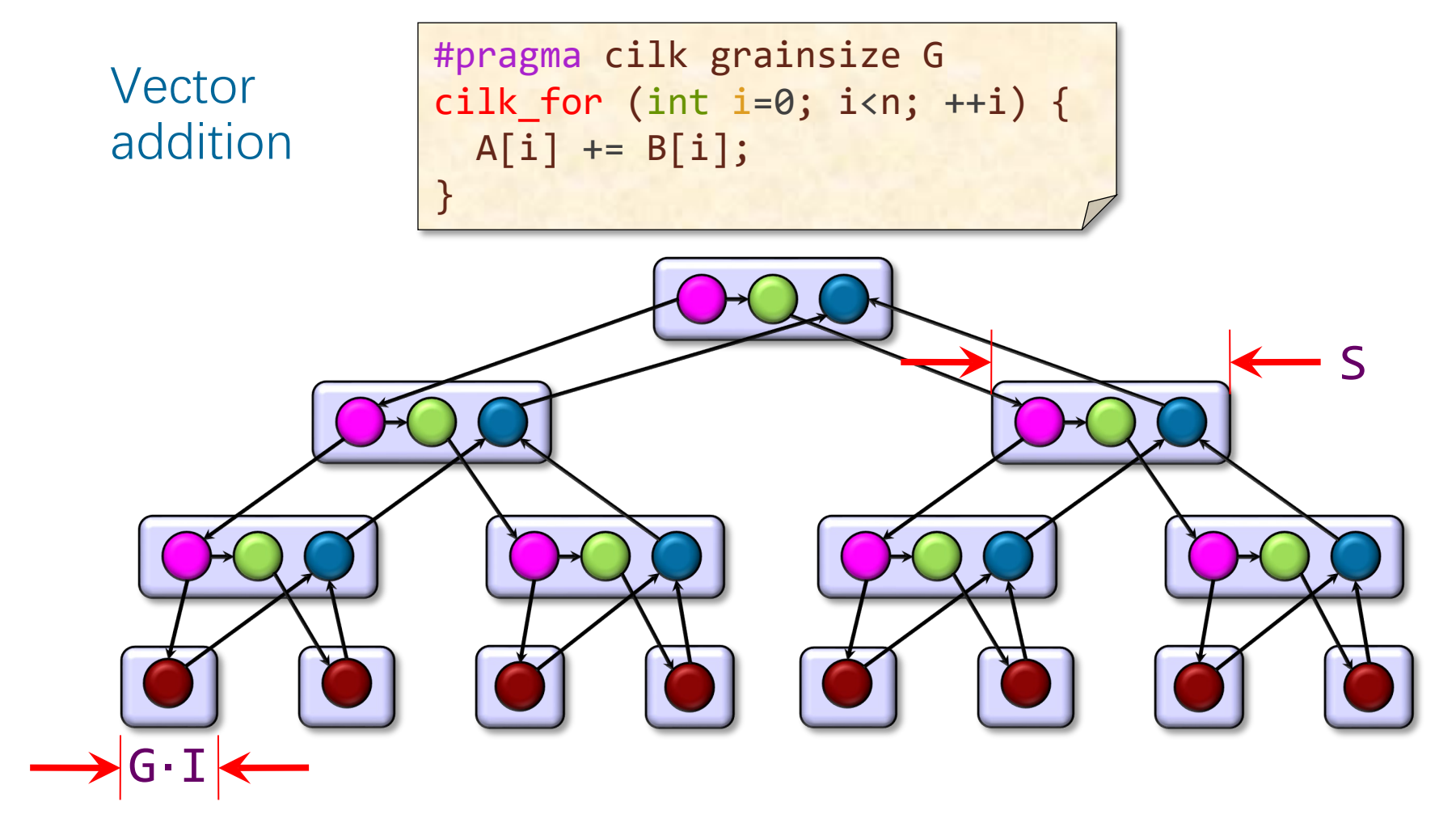

Let I be the time for one iteration of the loop body. Let S be the time to perform a level of the recursion.

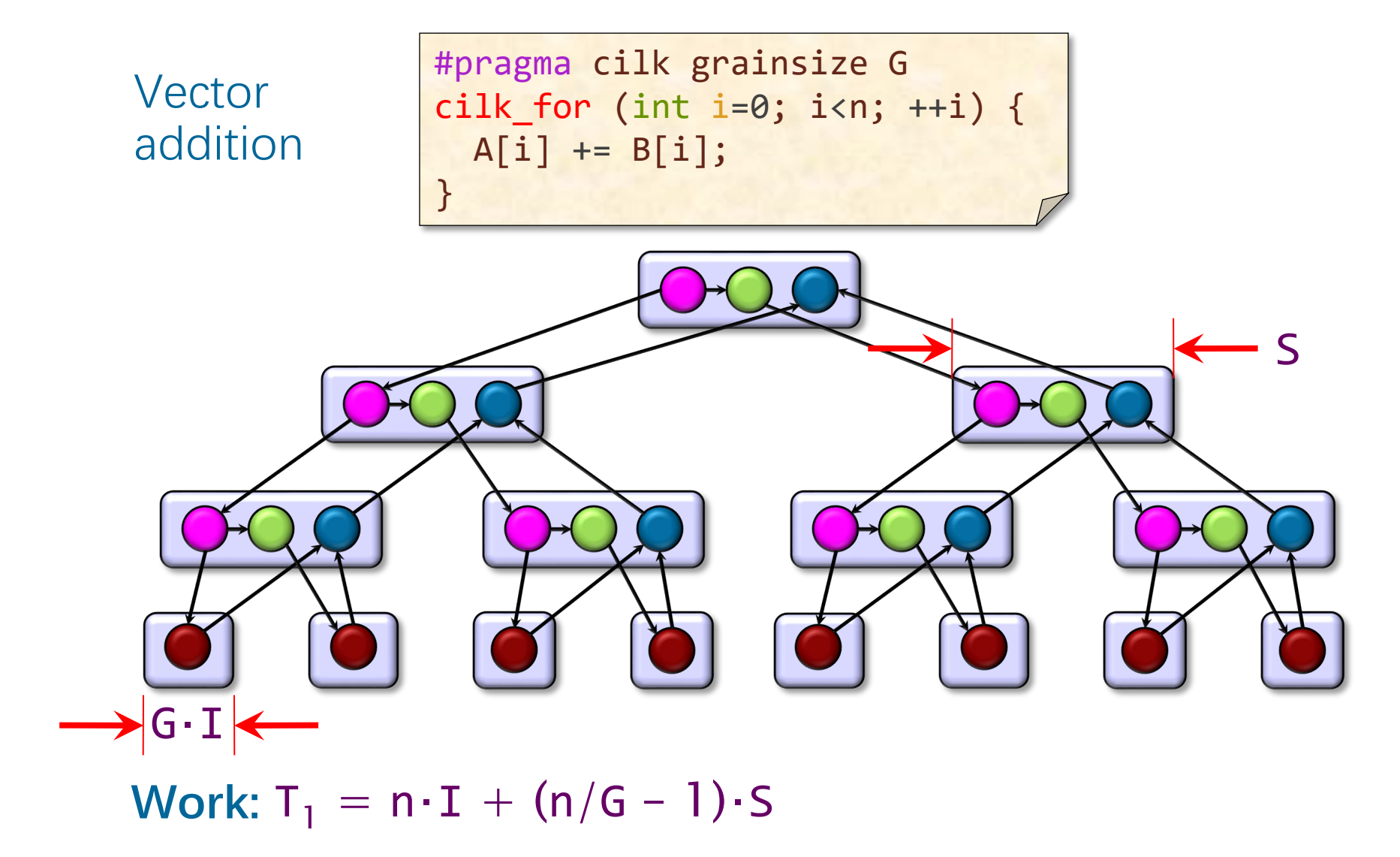

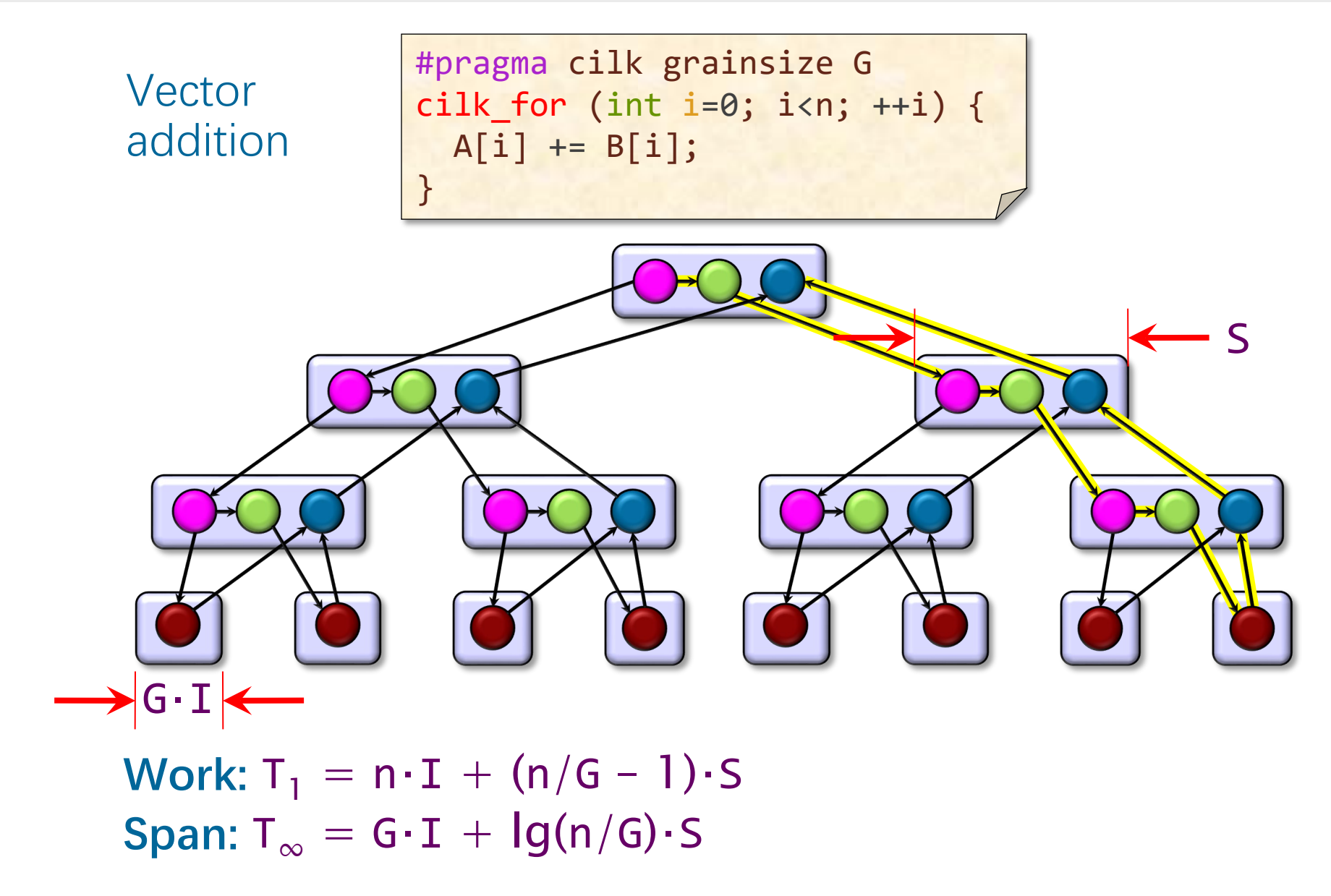

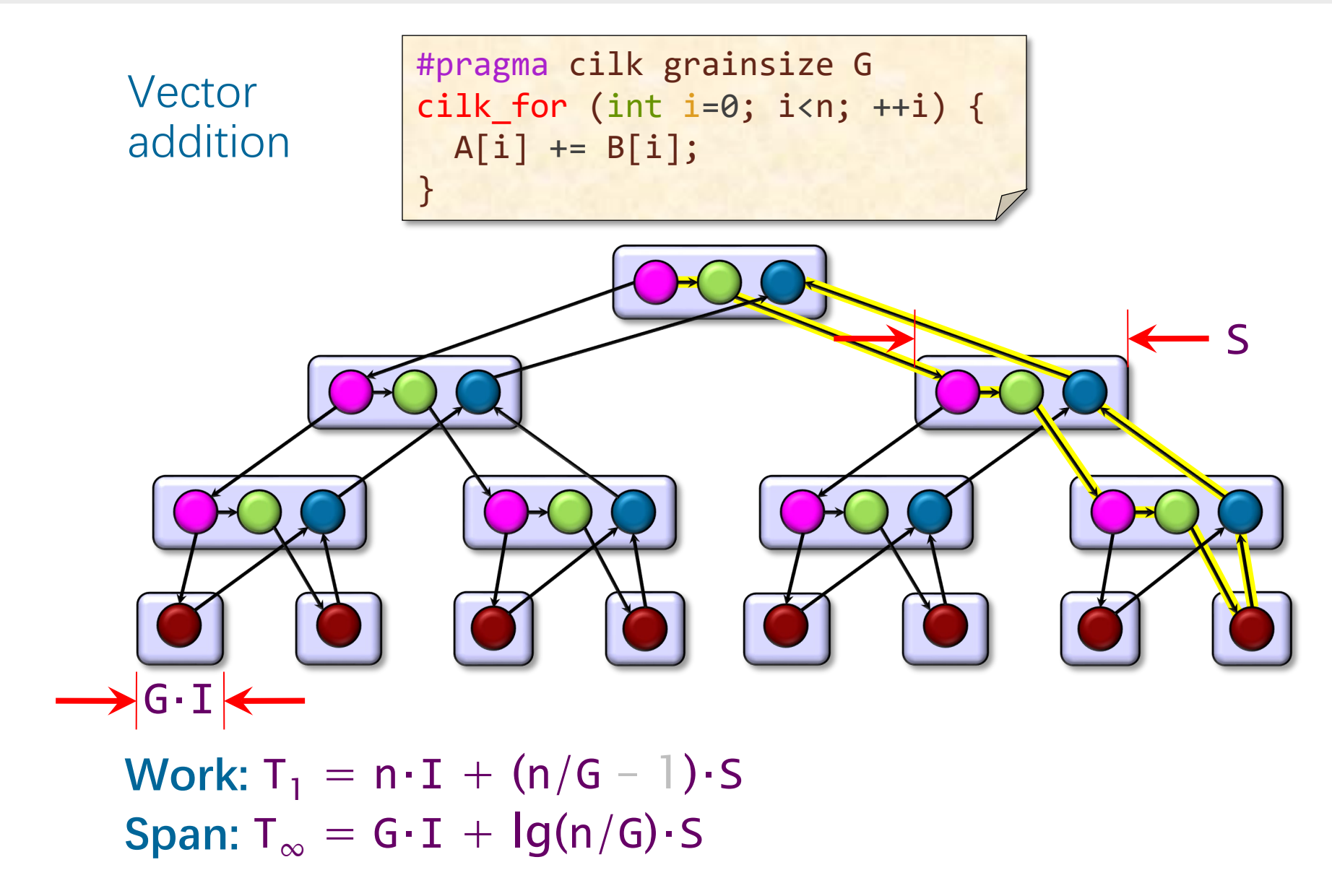

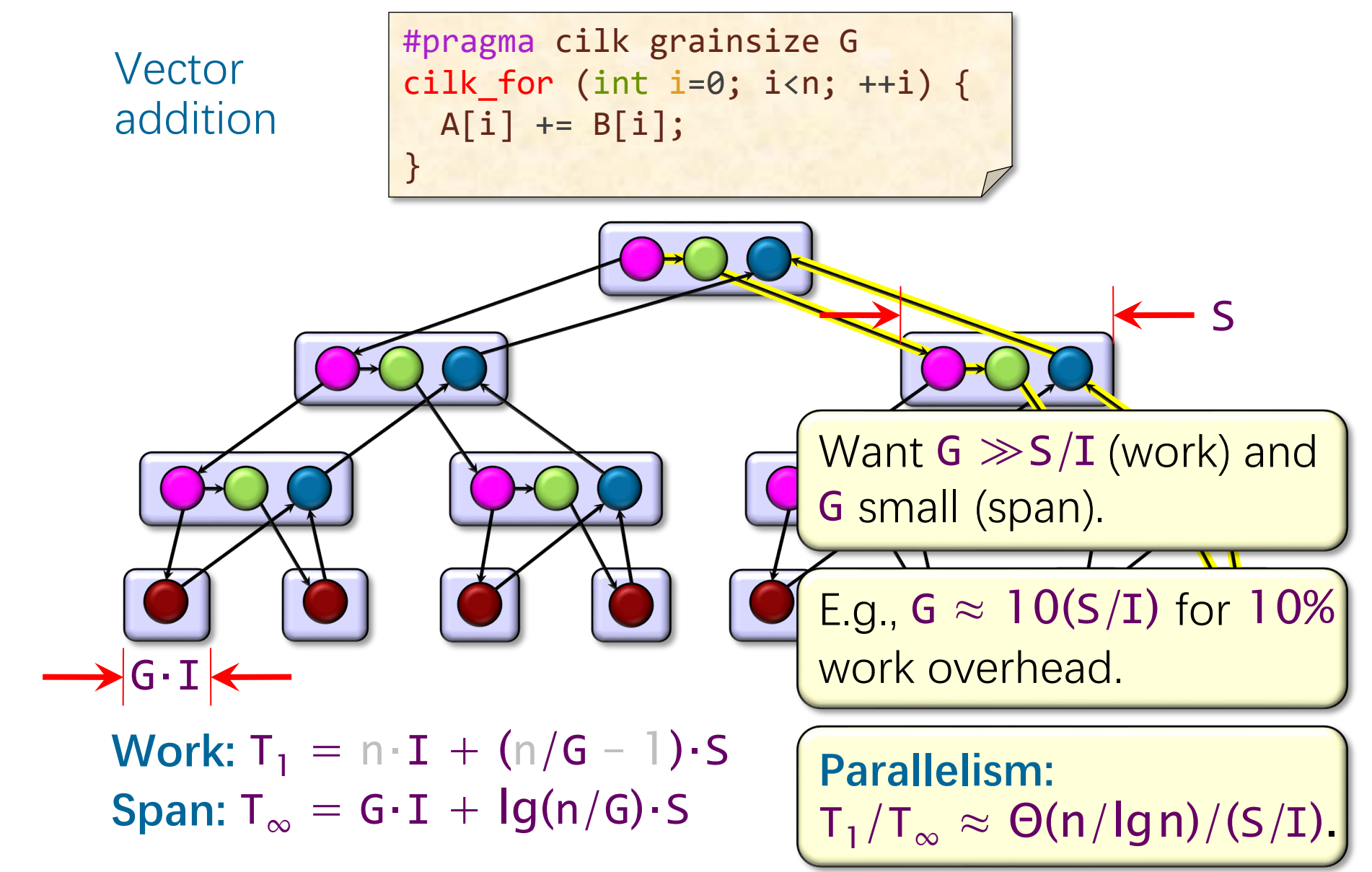

#### **Another Implementation**

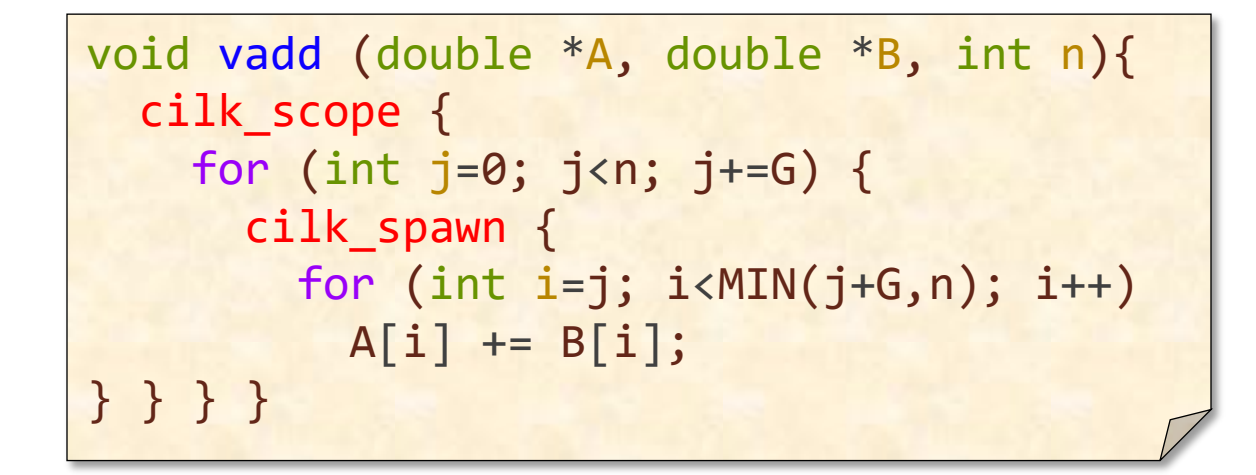

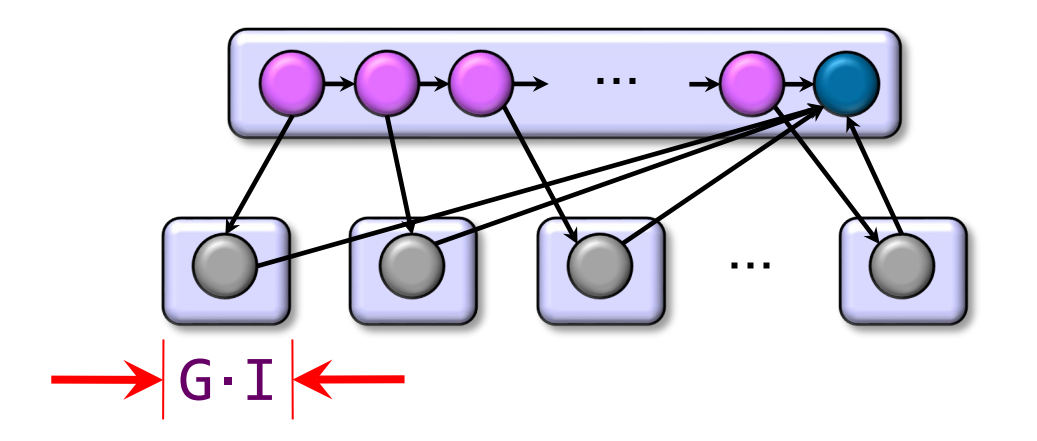

Work:  $T_1 = \Theta(n)$  $Span: T_{\infty} =$ Assume that  $G = 1$ .

#### **Another Implementation**

```
void vadd (double *A, double *B, int n){
   cilk_scope {
    for (int j=0; j<n; j+=G) {
       cilk_spawn {
        for (int i=j; i<MIN(j+G,n); i++)A[i] += B[i];
} } } }
```
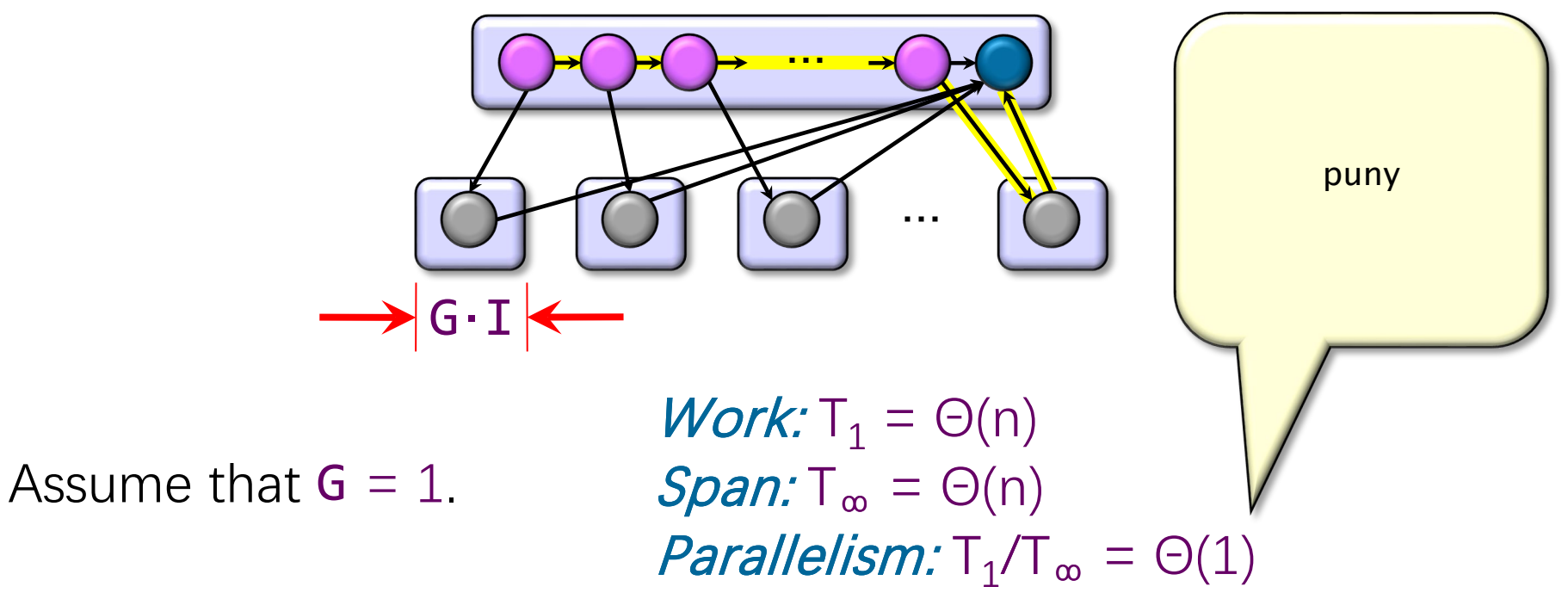

#### **Another Implementation**

```
void vadd (double *A, double *B, int n){
   cilk_scope {
    for (int j=0; j<n; j+=G) {
       cilk_spawn {
         for (int i=j; i<MIN(j+G,n); i++)
          A[i] += B[i];
} } } }
```
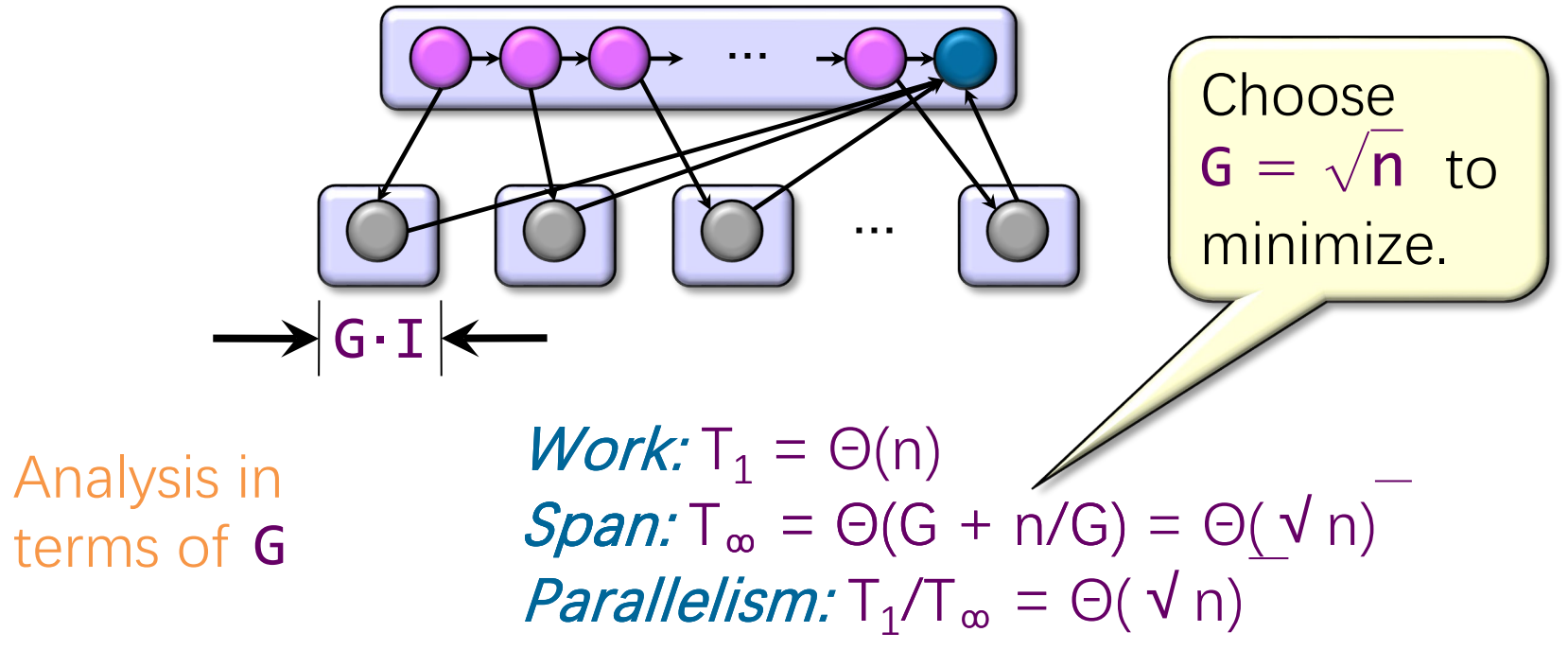

# **Quiz on Parallel Loops**

**Question:** Let  $P \ll n$  be the number of workers on the system. How does the asymptotic parallelism of Code A compare to that of Code B? (Differences highlighted.)

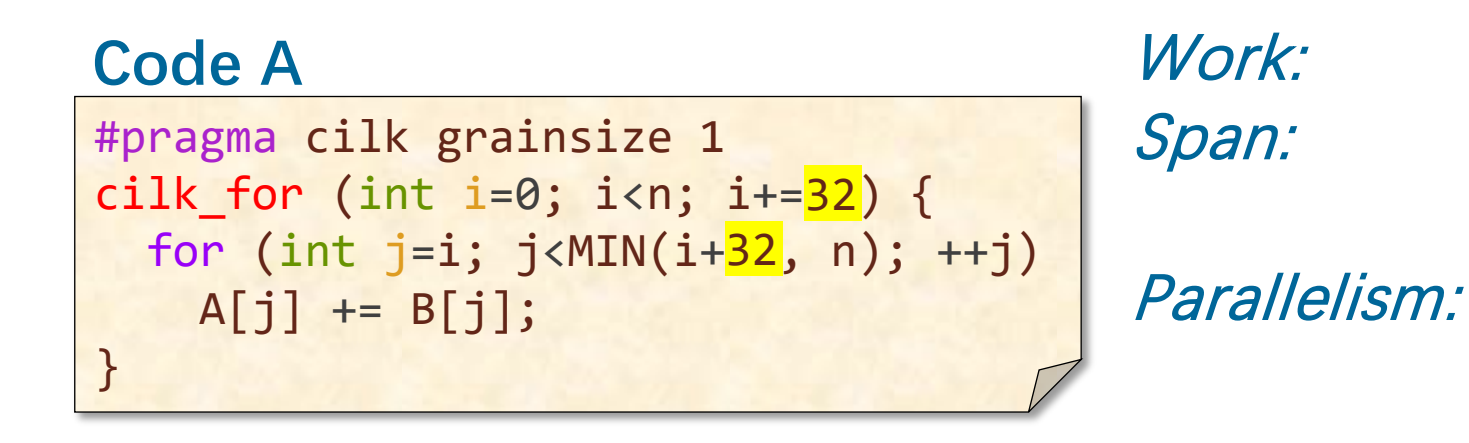

#### #pragma cilk grainsize 1 cilk\_for (int i=0; i<n; i+=<mark>n/P</mark>) { for (int j=i; j<MIN(i+<mark>n/P</mark>, n); ++j)  $A[j]$  +=  $B[j]$ ; } **Code B**

Work: Span:

Parallelism:

## **Three Performance Tips**

- 1. Minimize the span to maximize parallelism. Try to generate 10 times more parallelism than processors for near-perfect linear speedup.
- 2. If you have plenty of parallelism, try to trade some of it off to reduce work overhead.
- 3. Use divide-and-conquer recursion or parallel loops rather than spawning one small thing after another.

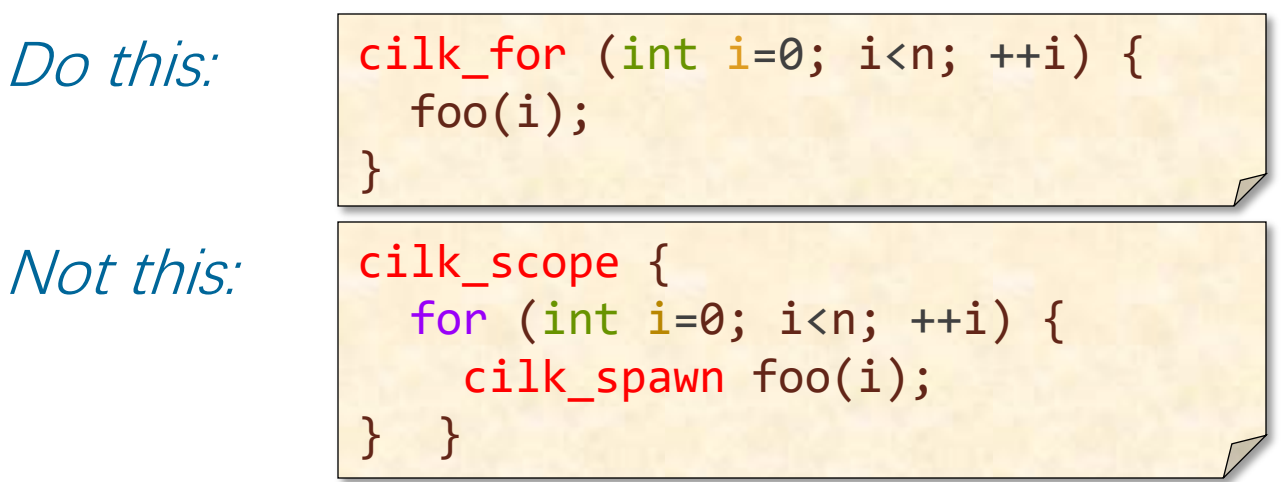

#### **And Three More**

- 4. Ensure that work/#spawns is sufficiently large.
	- Coarsen by using function calls and inlining near the leaves of recursion, rather than spawning.
- 5. Parallelize outer loops, as opposed to inner loops, if you're forced to make a choice.
- 6. Watch out for scheduling overheads.

}

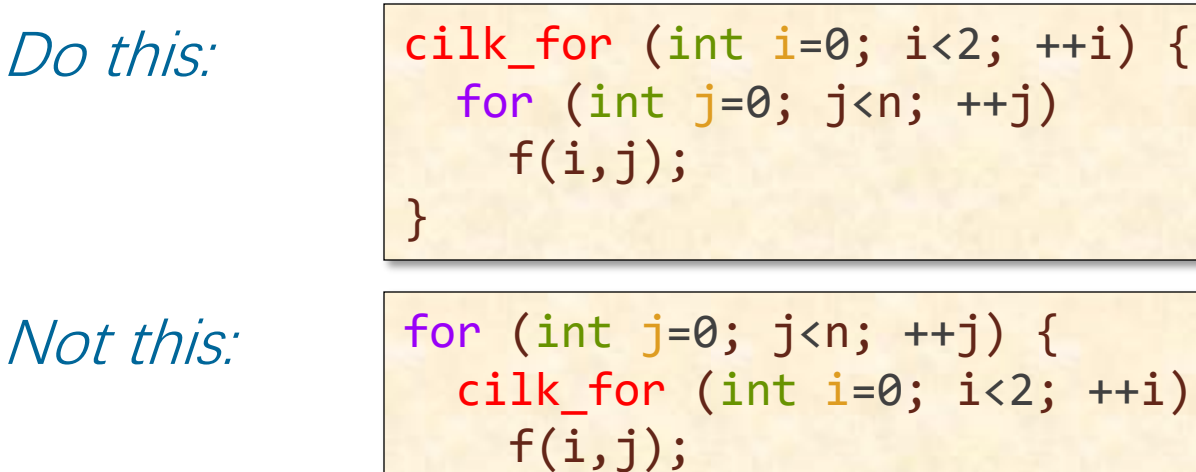

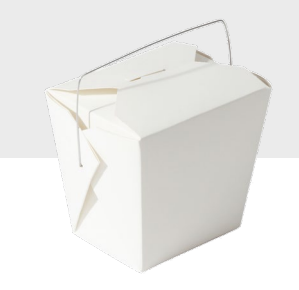

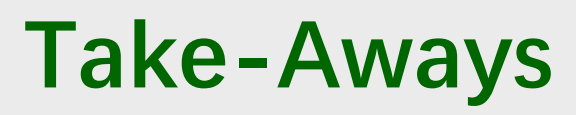

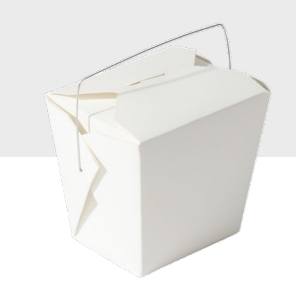

- ∙ Any greedy scheduler provides linear speedup on computations having sufficient parallel slackness.
- ∙ The OpenCilk runtime system incorporates a randomized workstealing scheduler that has strong theoretical bounds on its running time similar to those for greedy scheduling.
- ∙ Loops in Cilk are synthesized using divide-and-conquer spawning, which incurs linear work and logarithmic span.
- ∙ Coarsening recursion can lower loop overhead.